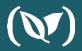

# The Simplest Guide to Using Blue/Green Deployment in Kubernetes

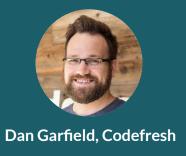

#### Dan Garfield

Chief Technology Evangelist

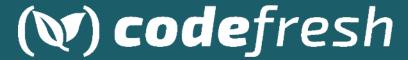

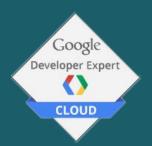

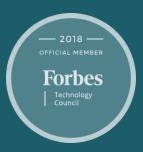

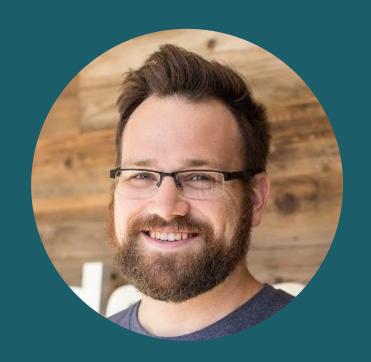

# Codefresh is the 1<sup>st</sup> container-native CI/CD platform

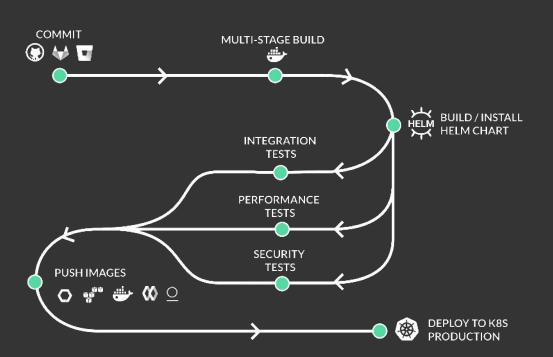

#### Every step is a docker image

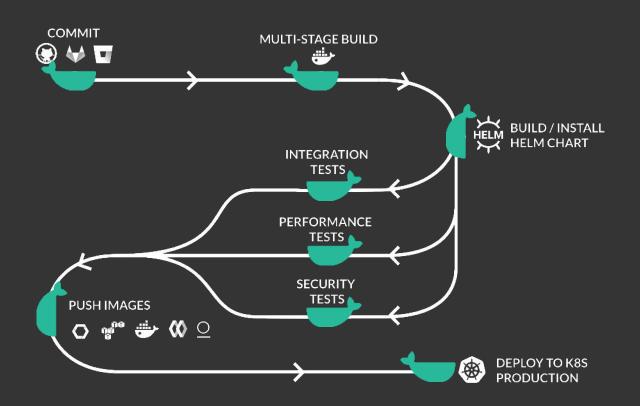

### Easily assemble a pipeline using any public or private image

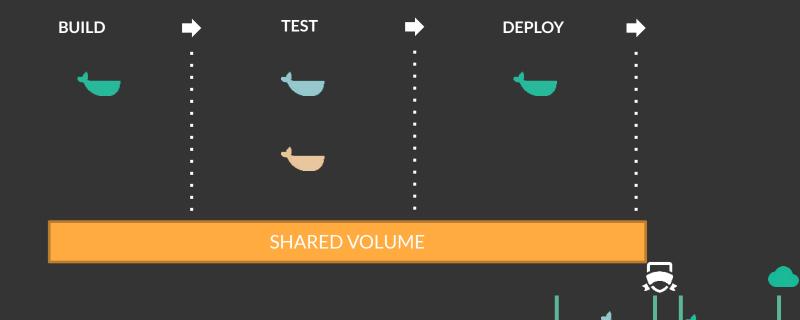

#### What is blue green?

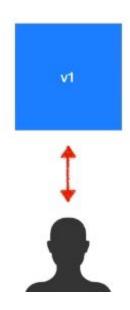

#### How is this different from a rolling update?

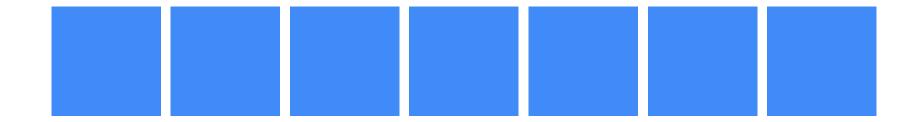

#### How is this different from a rolling update?

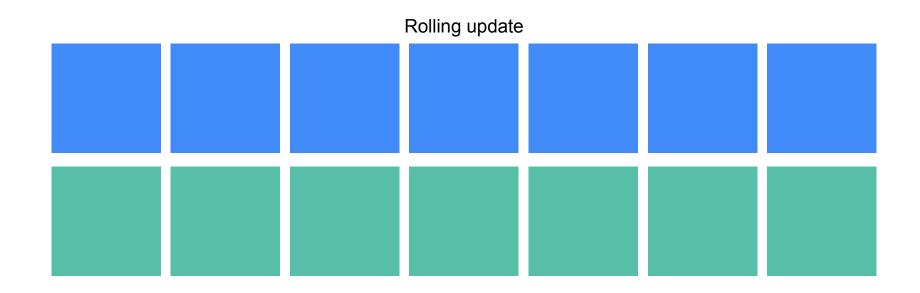

#### How is this different from a rolling update?

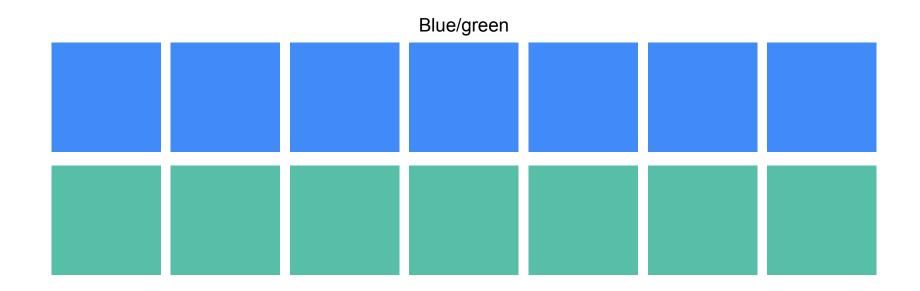

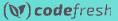

#### Blue/Green With Kubernetes

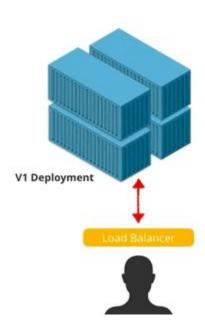

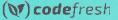

#### github.com/todaywasawesome/color-coded

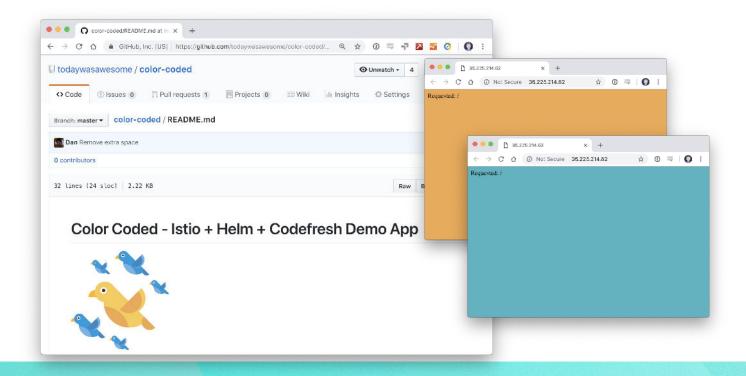

### Check this out:

"Quick Canary Demo using Istio and Codefresh"

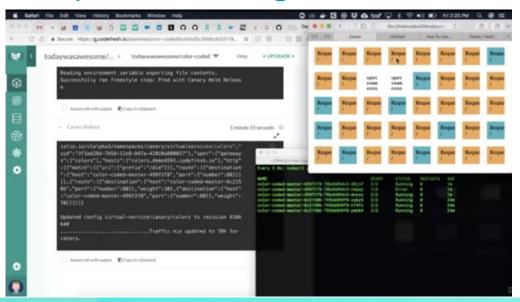

# Questions?

Sign up for a FREE Codefresh account @ codefresh.io

#### Blog post and guide

https://codefresh.io/kubernetes-tutorial/blue-green-deploy/

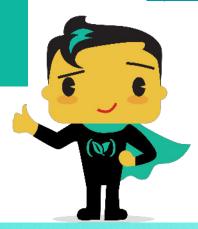